## **CG-GEAR ]**

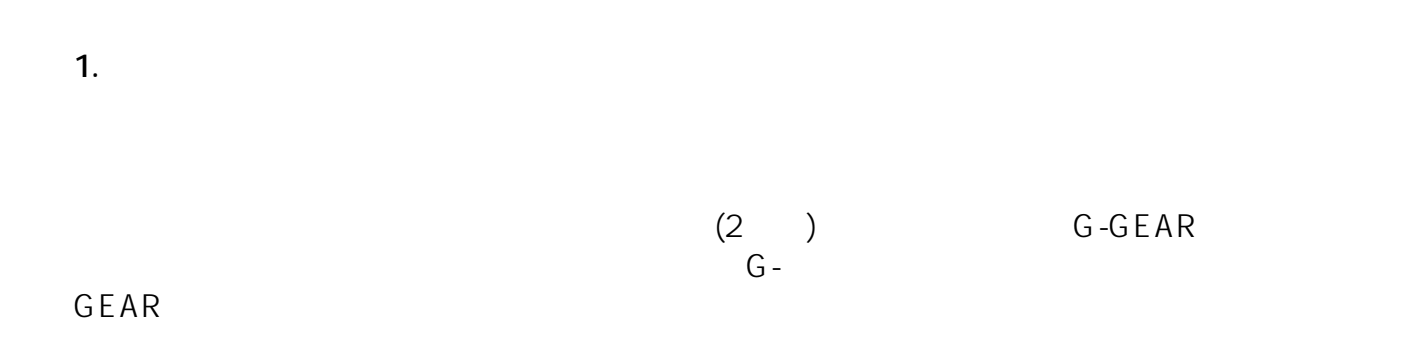

**現行G-GEARケースの場合**

ページ 1 / 12 **(c) 2021 Tsukumo Support <ttc-t@tsukumo.co.jp> | 2021-12-02 11:51** URL: https://faq.tsukumo.co.jp//index.php?action=artikel&cat=87&id=188&artlang=ja

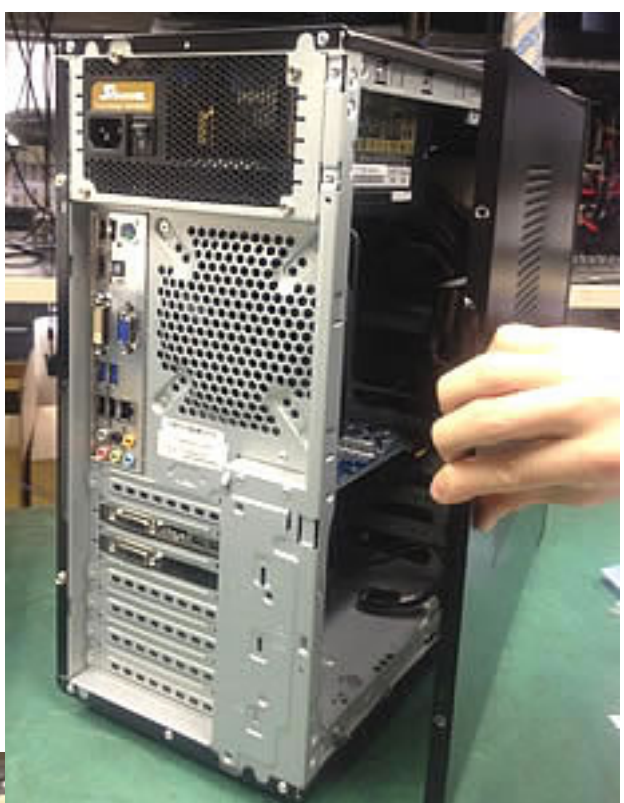

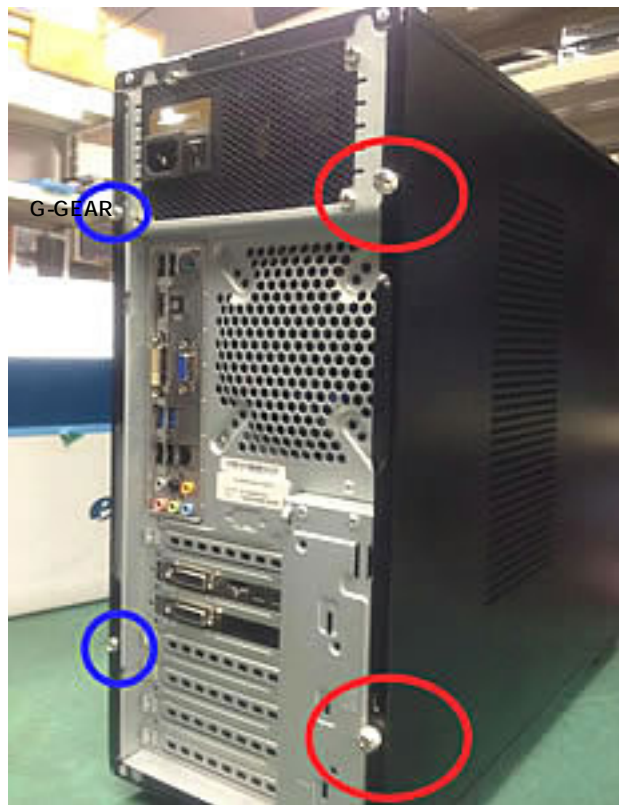

 $2/12$ **[\(c\) 2021 Tsukumo Support <ttc-t@tsukumo.co.jp> | 2021-12-02 11:51](https://faq.tsukumo.co.jp//index.php?action=artikel&cat=87&id=188&artlang=ja)** URL: https://faq.tsukumo.co.jp//index.php?action=artikel&cat=87&id=188&artlang=ja

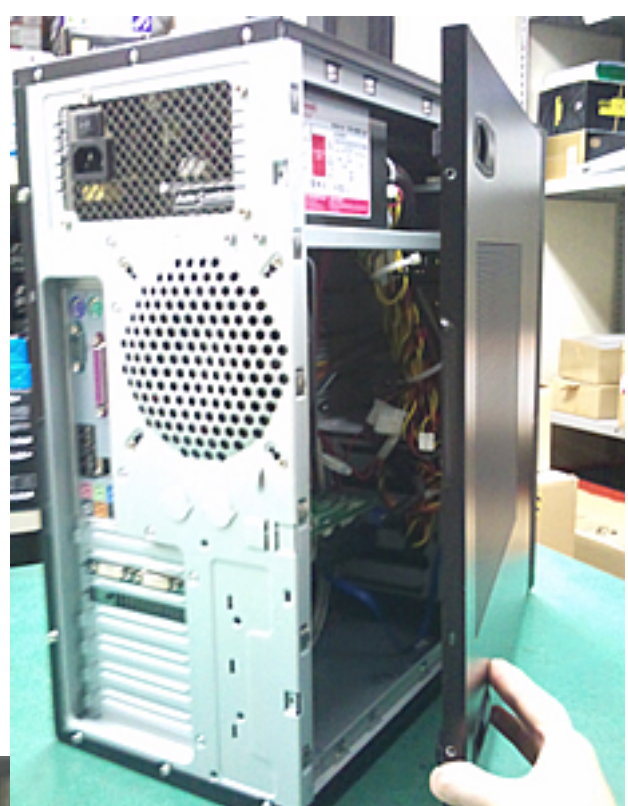

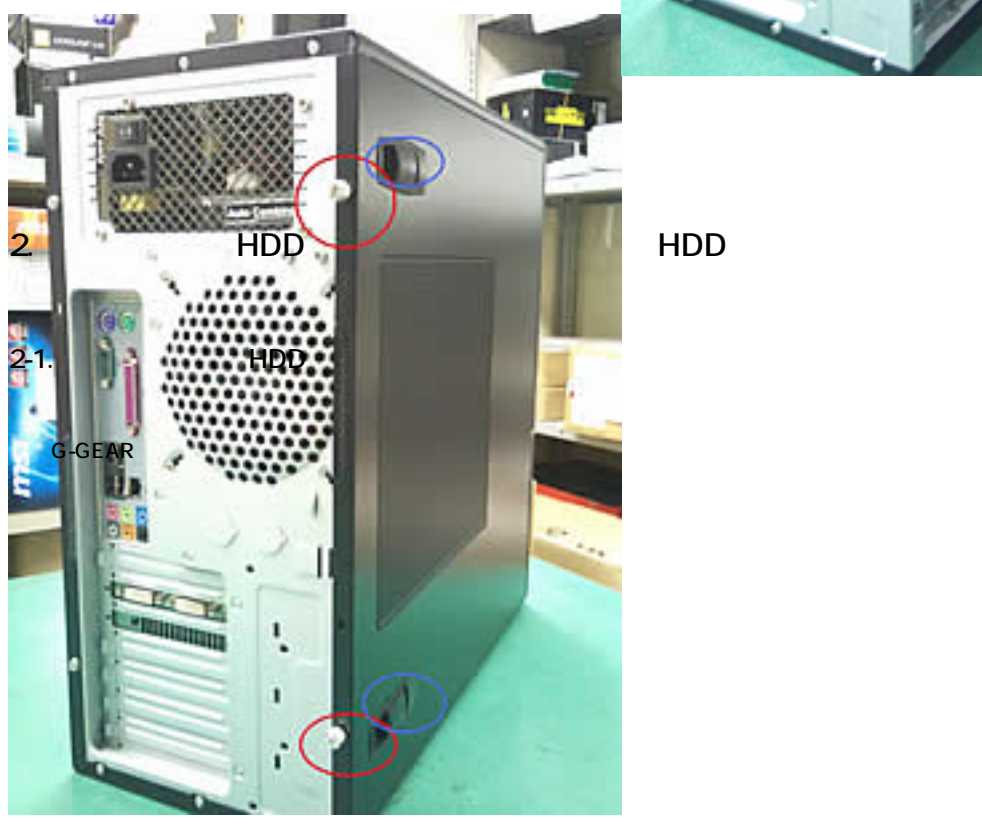

 $3/12$ **(c) 2021 Tsukumo Support <ttc-t@tsukumo.co.jp> | 2021-12-02 11:51** [URL: https://faq.tsukumo.co.jp//index.php?action=artikel&cat=87&id=188&artlang=ja](https://faq.tsukumo.co.jp//index.php?action=artikel&cat=87&id=188&artlang=ja)

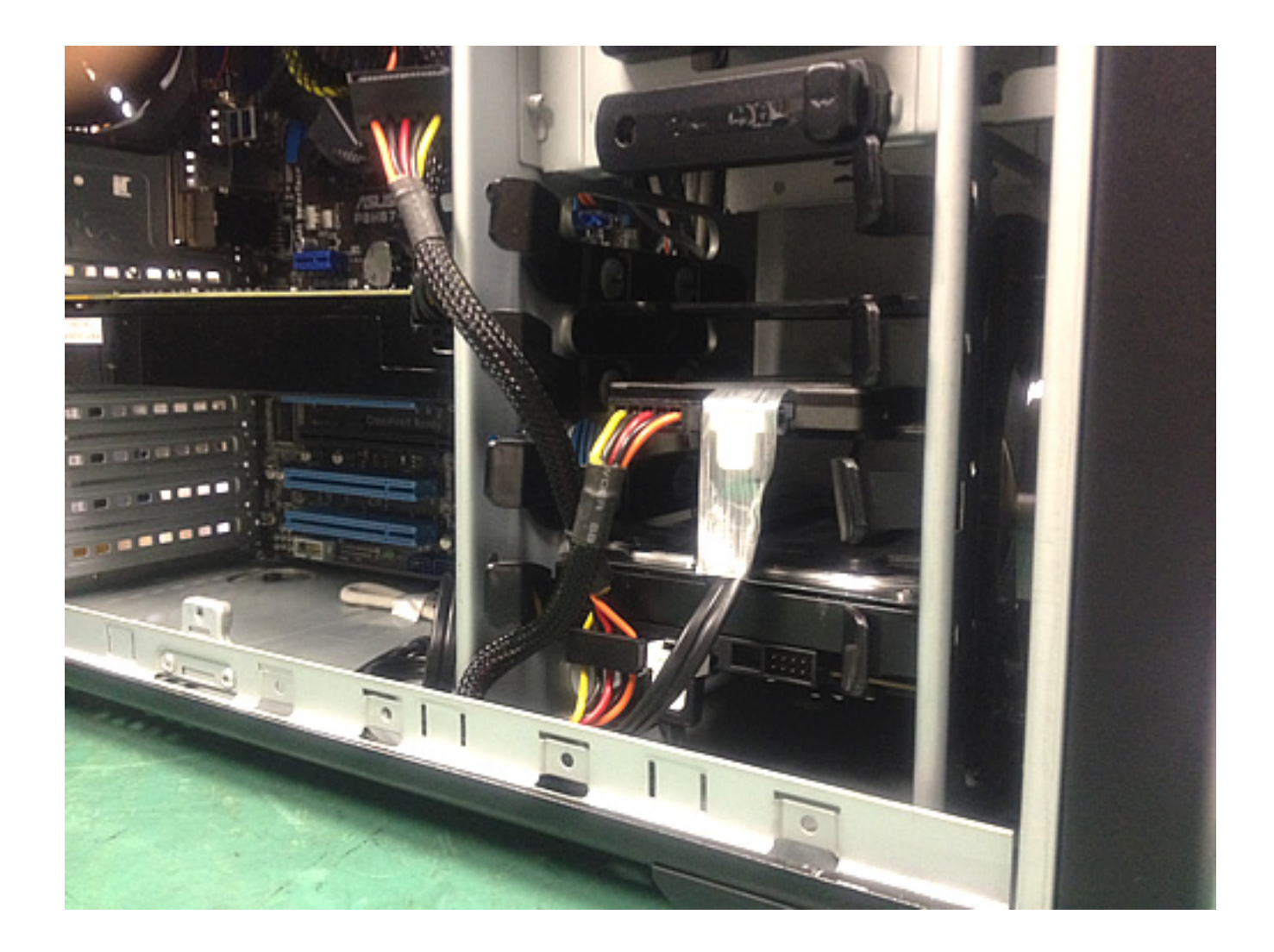

**旧G-GEARケースの場合**

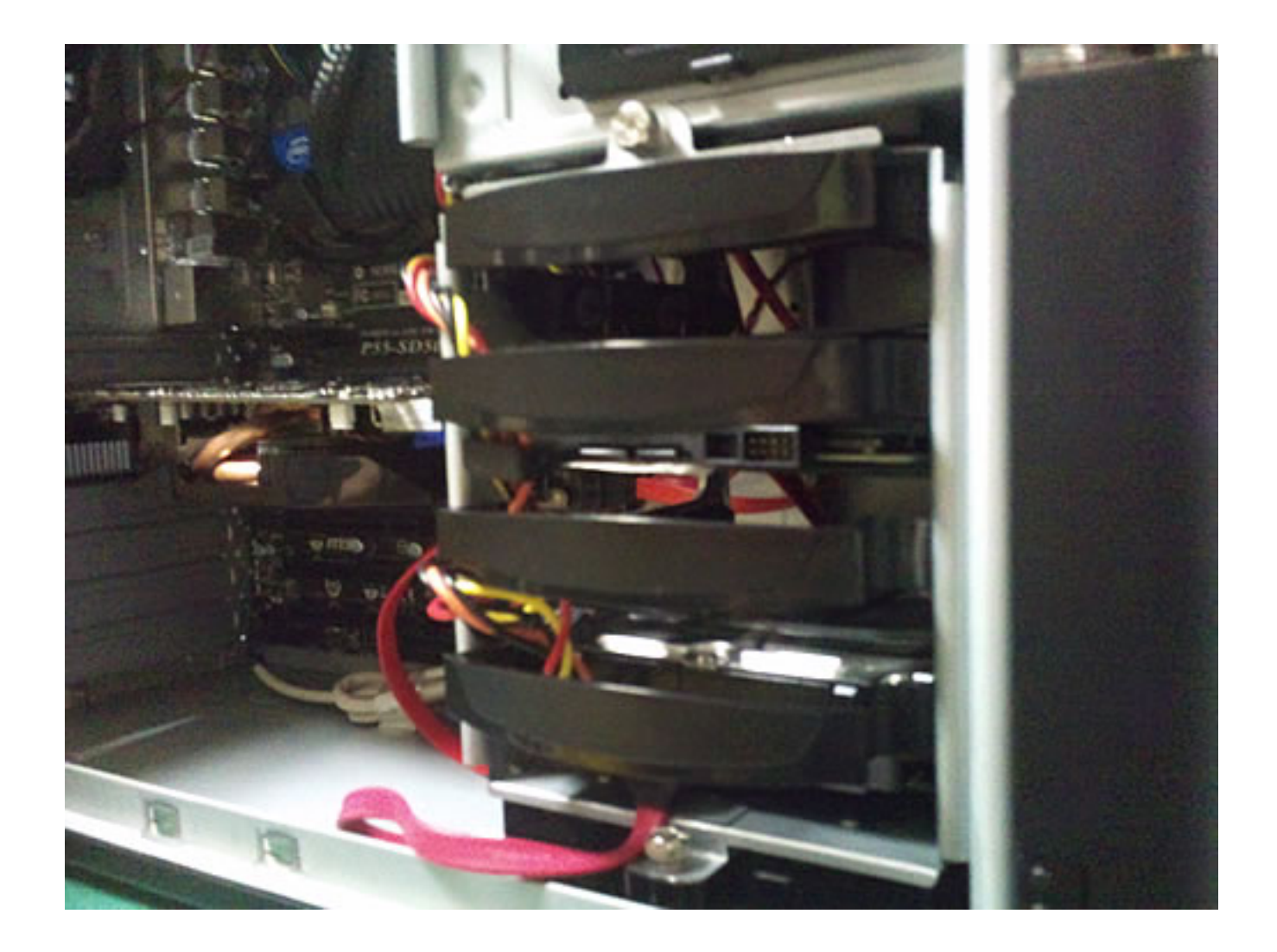

**2-2.** マウンター

**現行G-GEARケースの場合**

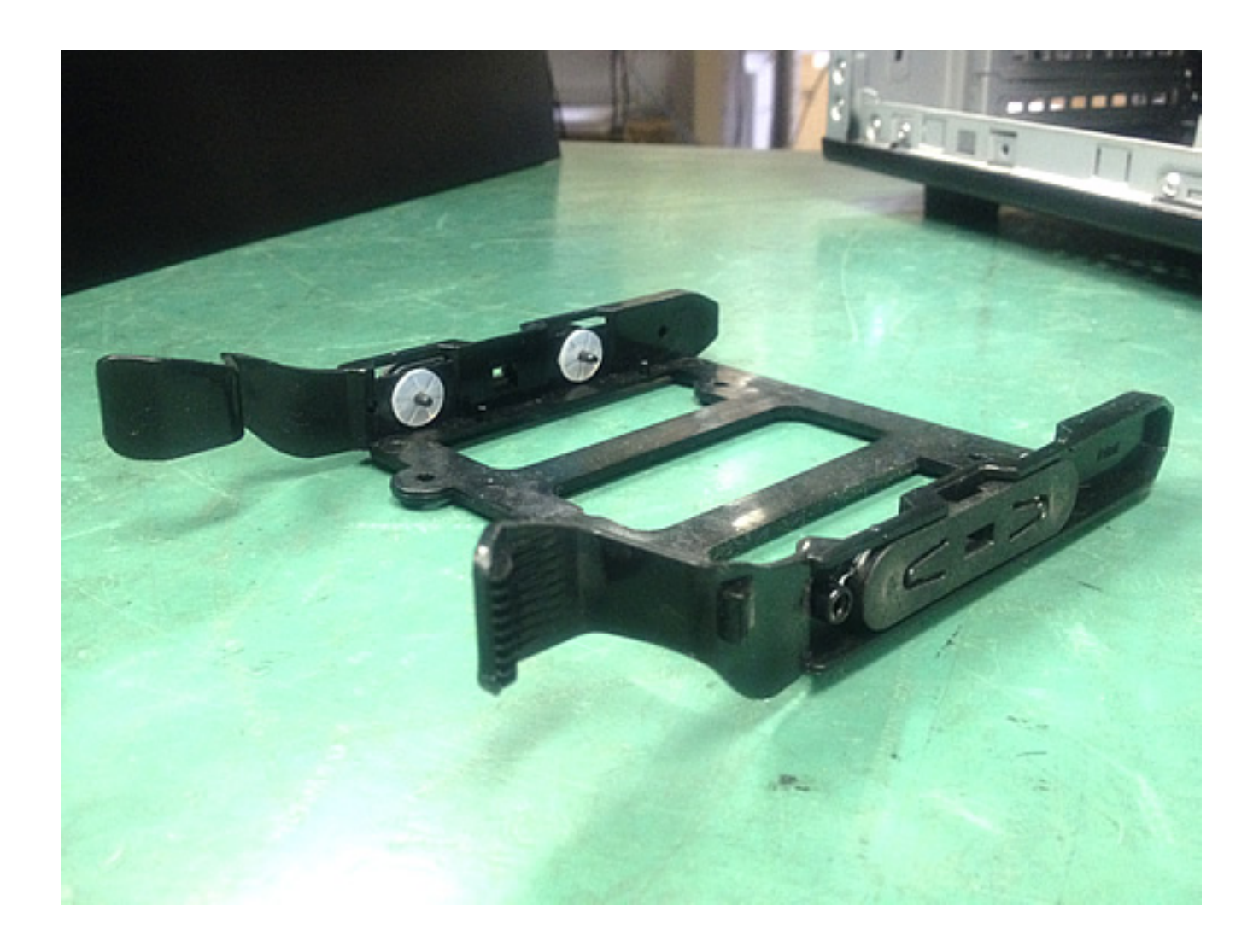

G-GEAR

 $6/12$ **(c) 2021 Tsukumo Support <ttc-t@tsukumo.co.jp> | 2021-12-02 11:51** [URL: https://faq.tsukumo.co.jp//index.php?action=artikel&cat=87&id=188&artlang=ja](https://faq.tsukumo.co.jp//index.php?action=artikel&cat=87&id=188&artlang=ja)

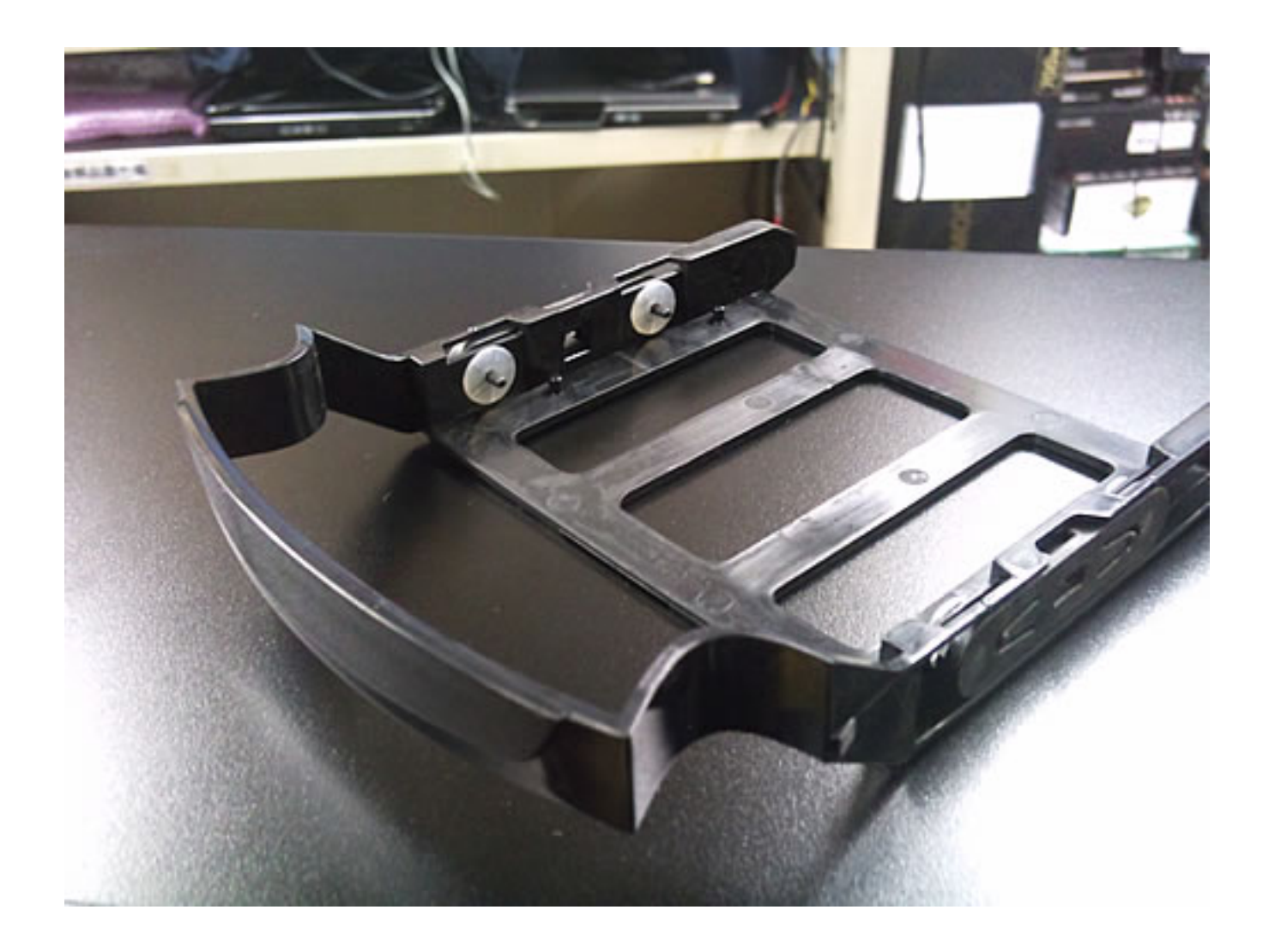

2-3. **HDD** 

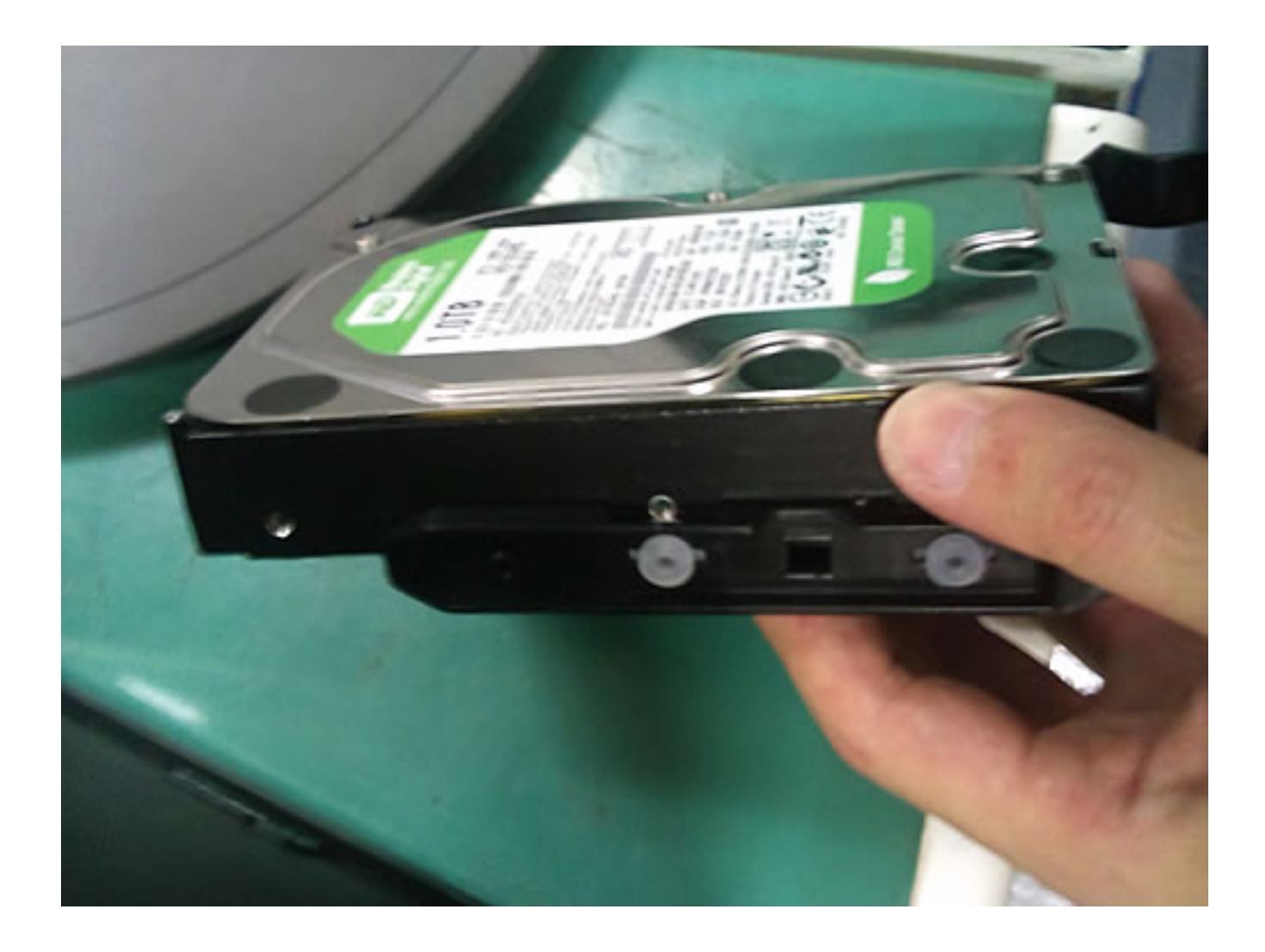

**2-4. HDD** 

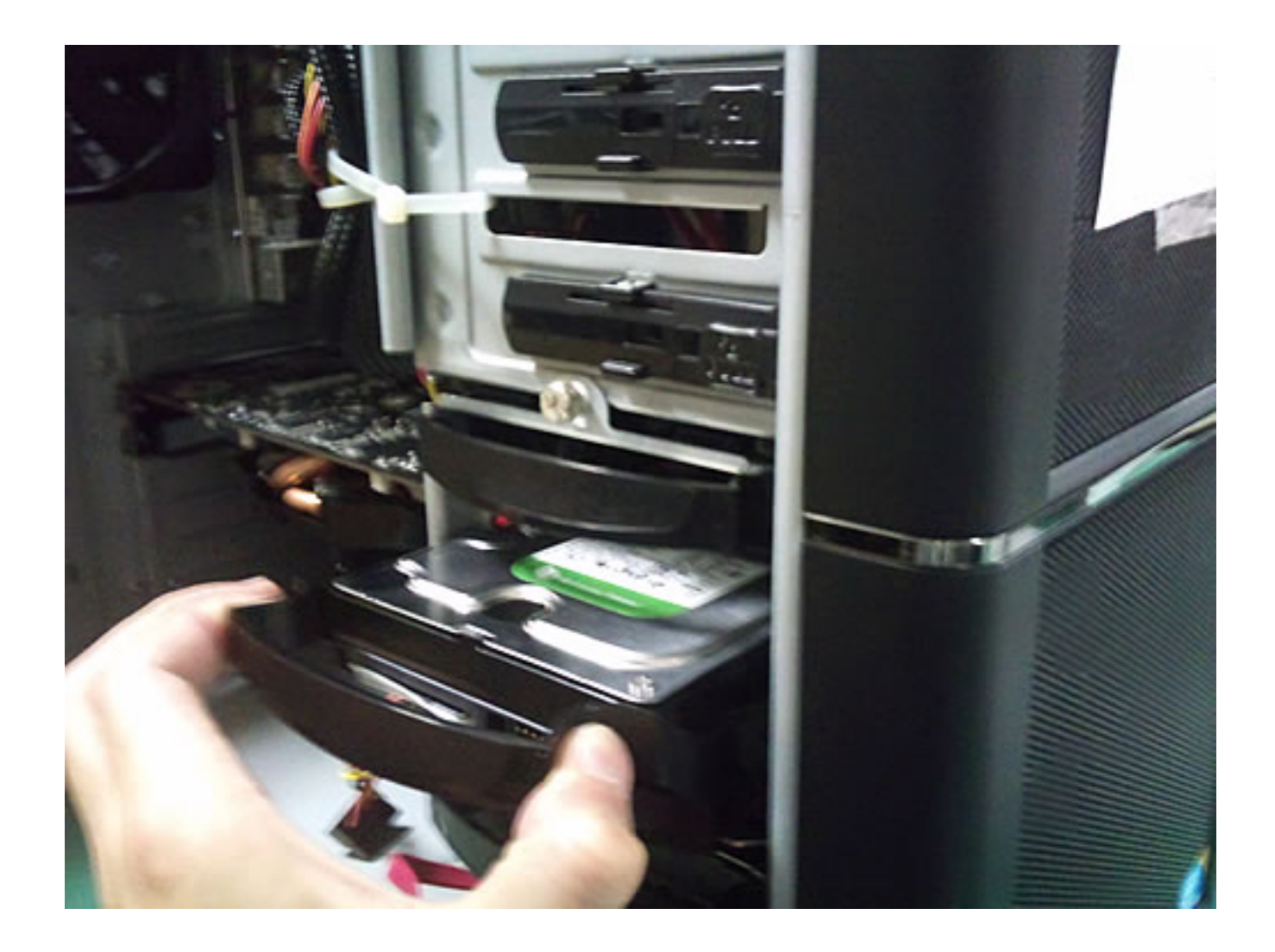

3. HDD SATA

 $HDD$  and  $HDD$  and  $D$  and  $D$  and  $D$  and  $D$  and  $D$  and  $D$  and  $D$  and  $D$  and  $D$  and  $D$  and  $D$  and  $D$  and  $D$  and  $D$  and  $D$  and  $D$  and  $D$  and  $D$  and  $D$  and  $D$  and  $D$  and  $D$  and  $D$  and  $D$  and  $D$  and  $D$ ATA DISATA DISATA SATA **3-1. ATA** SATA

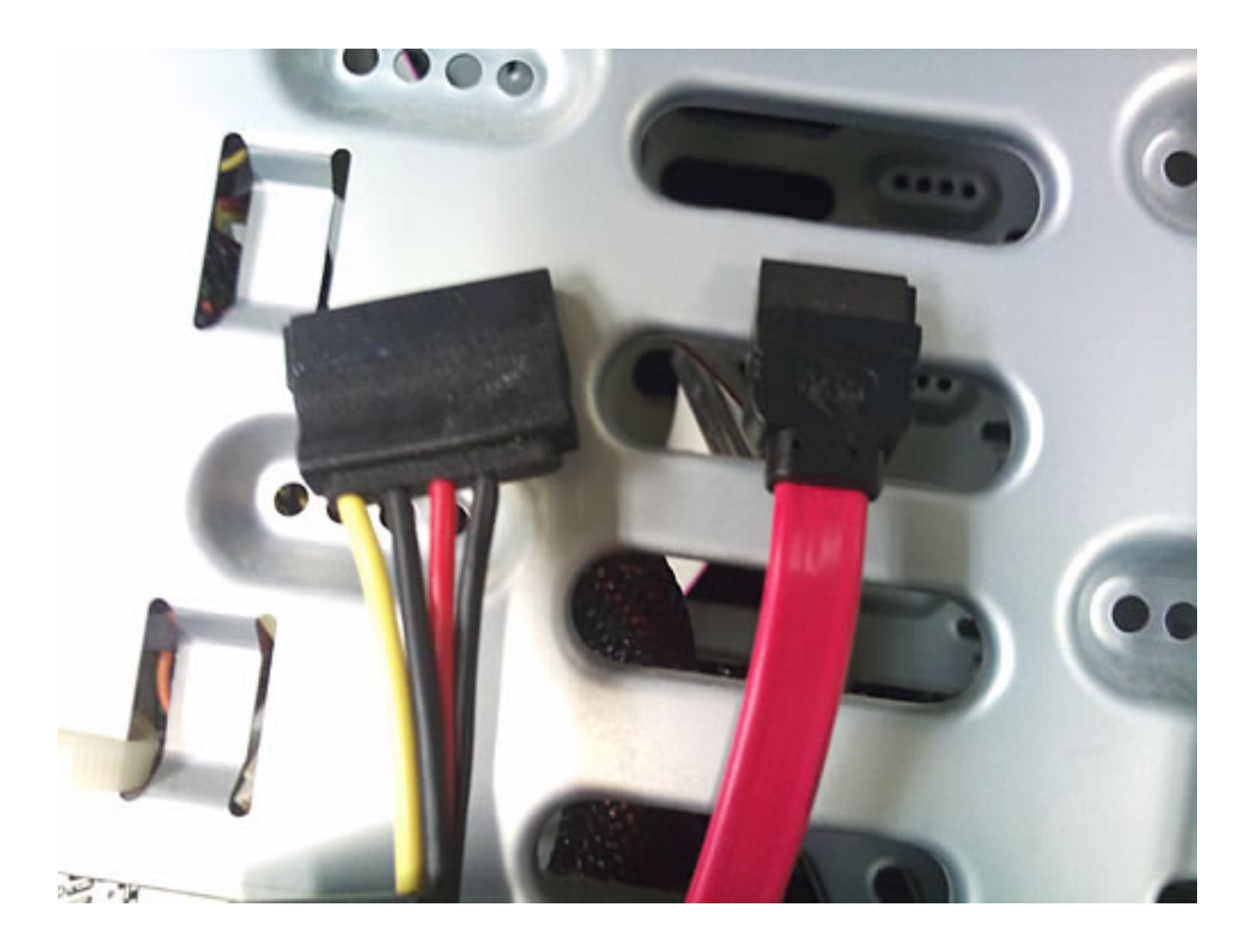

**3-2. 配線の取り回しに気をつけながら、HDDに接続します。**

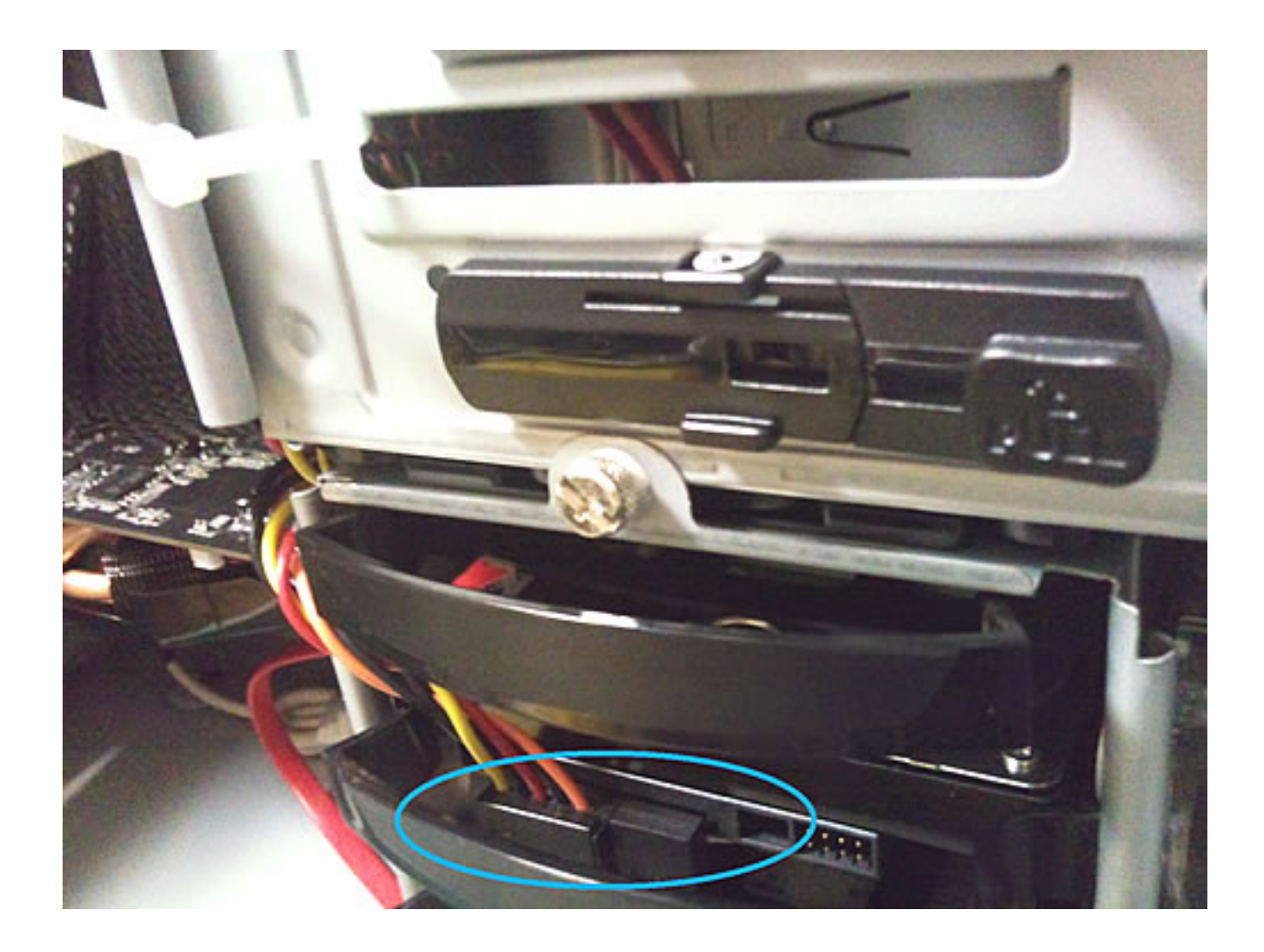

3-3. **SATA** 

11 / 12 **(c) 2021 Tsukumo Support <ttc-t@tsukumo.co.jp> | 2021-12-02 11:51** [URL: https://faq.tsukumo.co.jp//index.php?action=artikel&cat=87&id=188&artlang=ja](https://faq.tsukumo.co.jp//index.php?action=artikel&cat=87&id=188&artlang=ja)

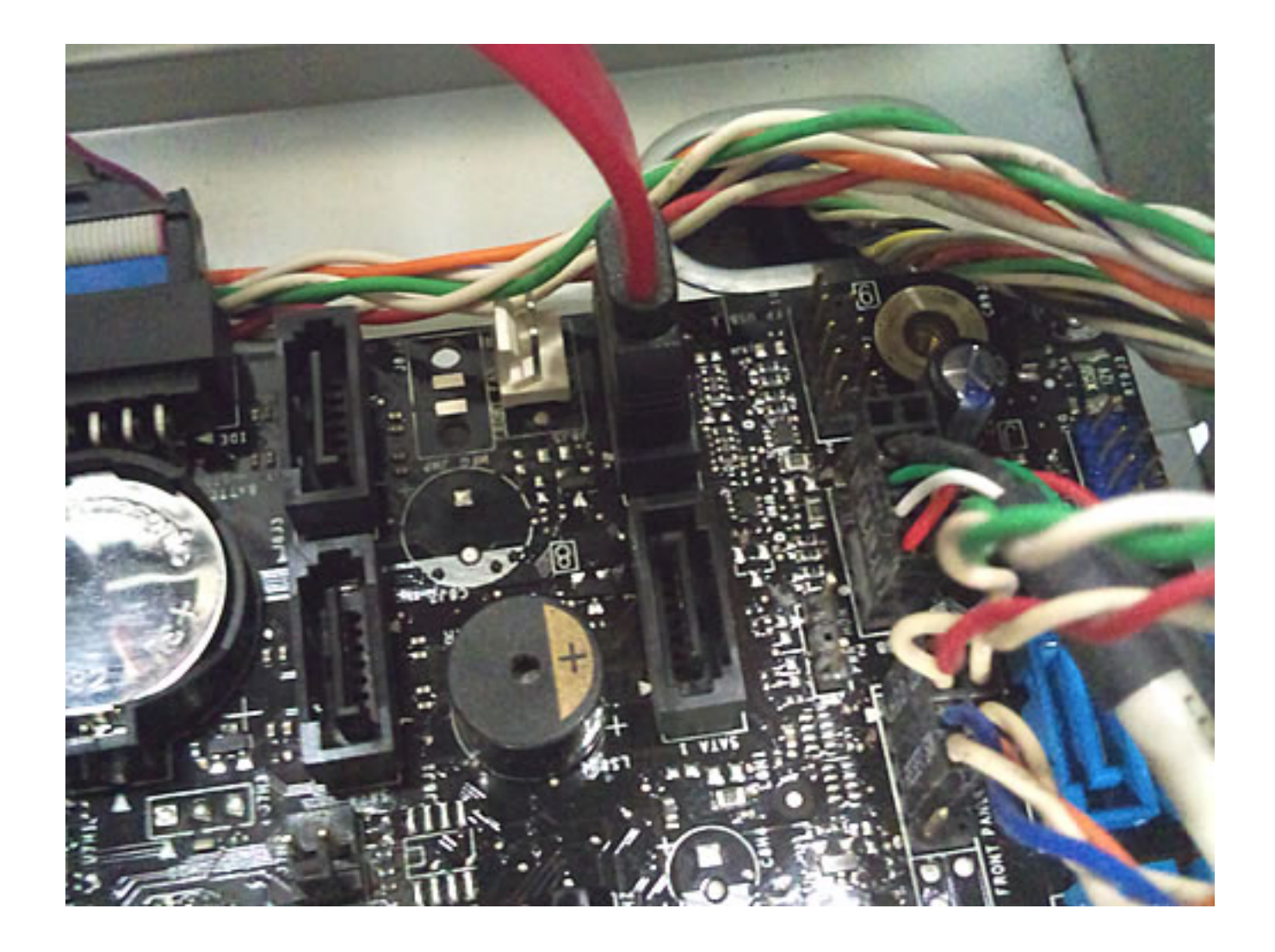

OS マンチング・コンプレード

ID: #1187

: k.kogawa  $: 2016 - 07 - 0411:03$